## Name

1) Set up an equation that would find area of the enclosed region.

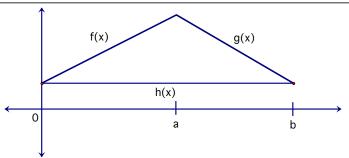

2) Set up an equation that would find area between the graphs from [a, c].

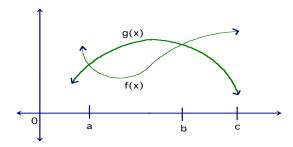

3) Find the area of the enclosed region. (Show work)  $f(x) = x^2 - 2x + 1$  g(x) = x + 1

4) Find the area between graphs on interval. (Show work)  $f(x) = 5 + 4x - x^2$  g(x) = 6x - 10

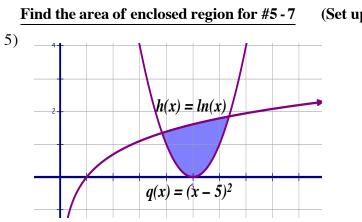

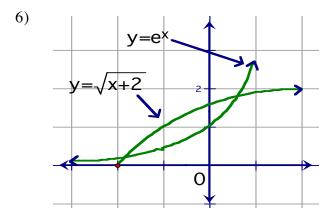

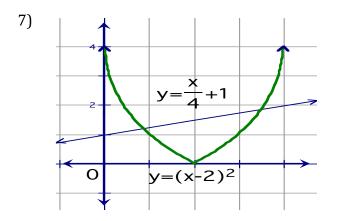